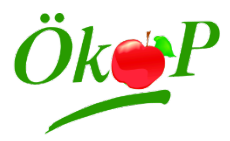

# **Hinweise zum Ausfüllen der elektronischen ÖkoP - Schlagliste**

# **(Legende Schlagliste)**

## **Bitte halten Sie eine Kopie des amtlichen Flächennutzungsnachweises (FNN) zur Mitnahme für die Kontrolle bereit!**

- Die Schlagliste wird Ihnen im Excel-Format zur Verfügung gestellt. Für die meisten Angaben gibt es zwei Spalten, eine schreibgeschützte Spalte mit den Daten aus dem Vorjahr und eine beschreibbare Spalte für das aktuelle Jahr. Die beschreibbaren Spalten sind **grau** hinterlegt und für die Eingabe von Änderungen gegenüber dem Vorjahr zu verwenden. Wenn sich keine Änderungen zum Vorjahr ergeben haben, muss in diesen Spalten nichts angegeben werden.
- $\triangleright$  In der Schlagliste sind alle Flächen aufzuführen, die von Ihnen bewirtschaftet werden.
- Bei Flächen, die nicht mehr von Ihnen bewirtschaftet werden, geben Sie in der Spalte "Fläche ha aktuell" die Größe "0" an. Geben Sie im Feld Bemerkungen den Grund: z.B. "Verkauf" oder "Pacht beendet" an. (siehe Beispiel 1)
- Neu hinzugekommene Flurstücke können über das Hinzufügen einer neuen Zeile am Ende der Schlagliste aufgenommen werden. Die Daten der neuen Fläche werden in die grau hinterlegten Spalten eingetragen. (siehe Beispiele 2, 3)

Neuzugänge sind umgehend der Kontrollstelle zu melden (Formular im Bereich "Downloads" auf der Internetseite [www.oekop.de\)](http://www.oekop.de/)

## Meldedatum = Umstellungsbeginn

- $\triangleright$  Bei Flächenteilungen soll eine Zeile für das "neue" Teilstück direkt unter das ursprüngliche Flurstück eingefügt und die Daten entsprechend in die grauen Spalten eingetragen werden. (siehe Beispiele 2,4)
- Die Flächenangaben (besonders Flurnummer, Größe, Hauptfrucht) in der ÖkoP-Schlagliste müssen mit den Angaben im FNN übereinstimmen. Flächen, die von Ihnen bewirtschaftet werden, aber nicht im FNN aufgeführt sind (z.B. über Nutzungsverträge eingebunden) werden mit 100er oder 1000er Nummern gekennzeichnet.
- Erstmals angegebene Flächen gelten grundsätzlich als Umstellungsflächen! Bei Neubetrieben ist der Umstellungsbeginn das Datum des Kontrollvertrags. Ökologische Vorbewirtschaftung oder Brache/Stilllegungszeiten können nur bei Vorlage vergleichbarer Kontrollunterlagen oder amtlicher Bestätigungen (Landwirtschaftsamt) auf Antrag rückwirkend anerkannt werden.
- Bitte denken Sie daran, alle Flächenveränderungen zum Kontrollbesuch in die Flurkarte einzutragen. Bei neuen Flurstücken muss die Karte ebenfalls bei der Kontrolle vorliegen. Halten Sie aktualisierte Kopien der Luftbilder oder der Feldstückskarten bereit.

# **Nehmen Sie folgende Einträge in der Schlagliste vor:**

#### **Spalte Lfd-Nr.**

Die Nummern der Feldstücke können sich von Jahr zu Jahr ändern. Tragen Sie in der Spalte "Lfd.Nr" für das entsprechende Bundesland bitte ein:

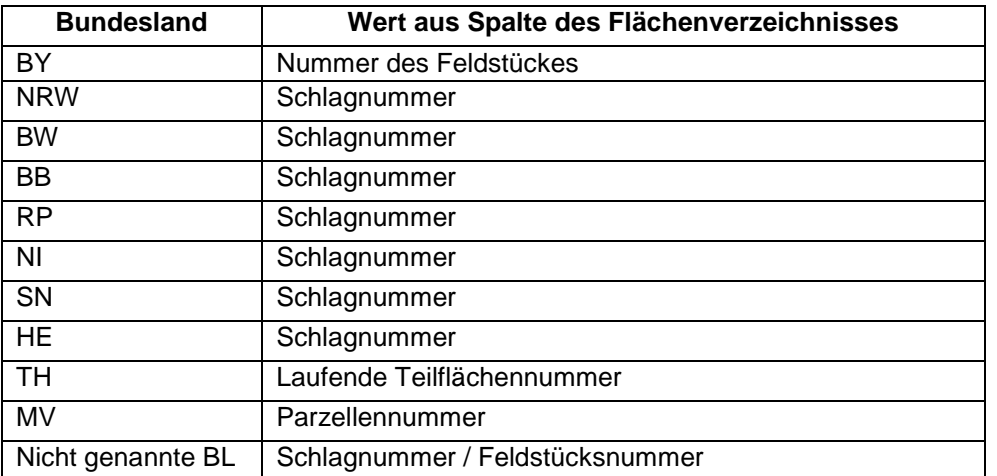

# **Spalte Flurstücksname/Schlagbezeichnung**

Die Feldstücksbezeichnung oder der Flurname dient neben der oder den Flurstücksnummern zur Identifizierung eines Schlages. Bitte verwenden Sie in Bayern die offiziellen Feldstücksnamen wie im FNN. In anderen Bundesländern ggf. Feldblocknummer (FLIK) oder Gemarkung.

Bei der Nutzung eines Feldstückes mit verschiedenen Kulturen geben Sie bitte hinter dem Feldstücksnamen einen kleinen Buchstaben an z.B.: *Hofacker a*, *Hofacker b…..*

## **Spalte Bundesland**

Kürzel für ein Bundesland, wenn Flächen in einem anderen BL als der Betriebssitz liegen.

## **Spalte Amtliche Flur- und Flurstücksnummer**

Bitte geben Sie alle amtlichen Flurstücksnummern für den betreffenden Schlag an. Bitte verwenden Sie keine selbst gewählten Flurstücksnummern und achten Sie darauf, dass die Flurstücksnummern auf der Schlagliste und der Flurkarte oder den Luftbildern übereinstimmen.

## **Spalte FID**

Diese Daten werden automatisch übernommen, wenn der Betriebsleiter die "Einwilligung zur Weitergabe von Flächendaten" aus dem Mehrfachantrag an die ÖkoP erteilt hat.

## **Spalte Fläche ha**

Bitte geben Sie die Größe grundsätzlich in ha (zwei Nachkommastellen) an.

## **Spalte Umstellungsbeginn**

Bei erstmals angegebenen Flächen tragen Sie bitte das Datum der Flächenmeldung an die Kontrollstelle ein in der Form "TT.MM.JJJJ". Meldedatum = Umstellungsbeginn!

## **Spalte Status beantragt**

Den Anerkennungsstatus des Vorjahrs ist bereits (außer bei Neuzugängen) eingedruckt. Der Anerkennungsstatus für das aktuelle Erntejahr ergibt sich aus den Vorschriften der EG-VO und den Verbandsrichtlinien. Der Anerkennungsstatus ist abhängig vom Umstellungsbeginn und der Art der angebauten Kulturen. Bei Umstellungsbetrieben dient der Umstellungsplan als Orientierungshilfe.

## **Spalte Hauptfrucht**

Die Hauptfruchtart können Sie aus einer Liste wählen. Zur Orientierung sind alle hinterlegten Fruchtarten in dem zweiten Arbeitsblatt "Feldfrüchte" aufgelistet. (siehe Beispiel 5)

Falls Sie die angebaute Kultur nicht im Verzeichnis zu finden ist, wählen Sie "Unbekannt" aus und geben die genauere Bezeichnung unter der Spalte Bemerkungen an.

#### **Spalte Verwendung**

Bitte geben Sie hier die Nutzung/Verwertung der Kulturen an: **M** = Marktfrucht/Verkauf, **F** = Futternutzung

**S** = Saatgutvermehrung

Bei *Bioland-*Betrieben sind bei einer "**M**"-Angabe zusätzlich die folgenden Angaben zu machen:

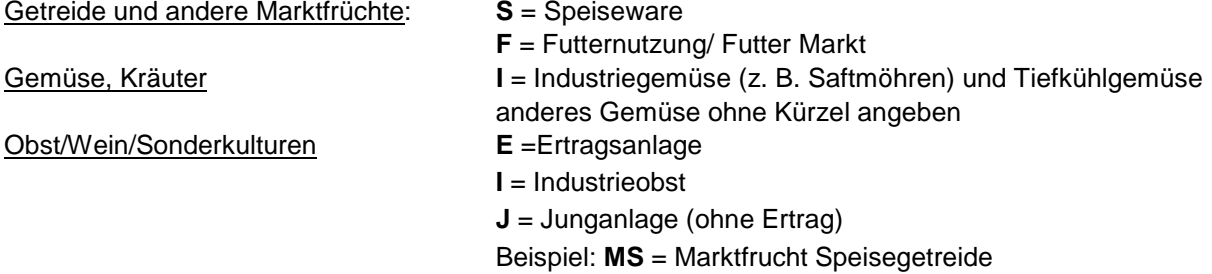

#### **Spalte Zwischenfrucht**

Hier sind Zwischenfrüchte und Untersaaten vor der aktuellen Hauptkultur anzugeben. Hierzu sollten die Bezeichnungen das dem zweiten Arbeitsblatt Feldfrüchte verwendet werden. (siehe Beispiel 5)

# **Spalte Düngung (Art, Datum, Menge)**

Bei Acker- und Grünland kann hier der Dünge- und Pflanzenschutzmitteleinsatz angeben werden. Bei Dauerkulturen bitte gesonderte Aufzeichnungen führen (z.B. Tagebuch). Zusätzlich empfehlen wir Ihnen eine Schlagkartei zu führen, beachten Sie dazu die Hinweise im aktuellen Rundbrief.

## **Spalte Bemerkungen**

Hier sollen Erläuterungen zu den Flächen angeben. Für die Kontrollstelle von Bedeutung sind diesbezüglich detailliertere Angaben zu Flächenänderungen, nicht definierte Feldfrüchte oder weitere Nutzungsformen, wie z.B. zur Nutzung als Auslauf, zur kurzzeitigen Lagerung von Holz oder als Standort eines Mobilstalls bzw. eines Unterstands auf Freilandflächen.

#### **Spalte letzte Inspektion**

Diese Spalte wird durch den Kontrolleur bei der Betriebsinspektion ausgefüllt. Die bei der Jahresinspektion besichtigten Flächen werden hier markiert.

# *Beispiele für die Eintragung in die elektronische Schlagliste:*

#### Beispiel 1: Eintragung eines Flächenabgangs

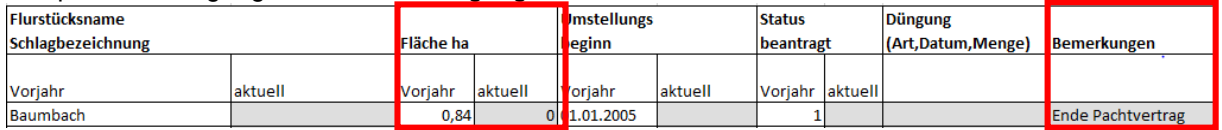

**College** 

#### Beispiel 2: Einfügen einer neuen Zeile für ein neues Flurstück

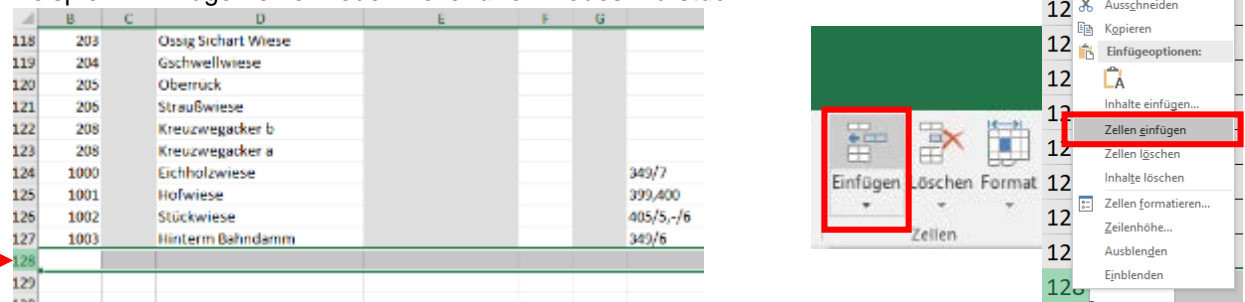

Markieren Sie hierzu die erste Zeile unter der Tabelle und wählen Sie die Option Zellen einfügen in der Menüleiste (oder bei Klick mit rechter Maustaste) aus.

#### Beispiel 3: Erfassen eines neuen Flurstückes

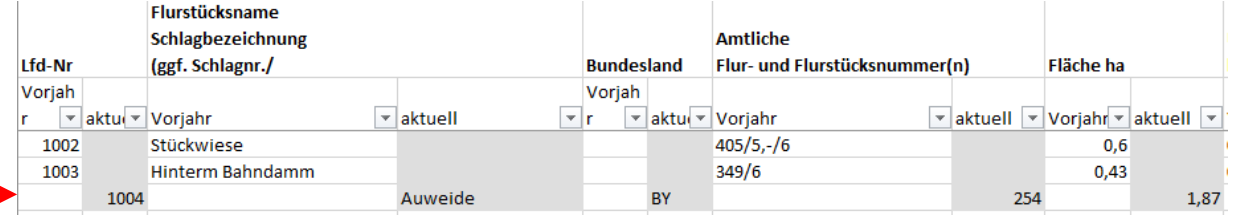

Die Daten der neuen Fläche werden in die grau hinterlegten Spalten eingetragen.

# Beispiel 4: Erfassen einer Flächenteilung

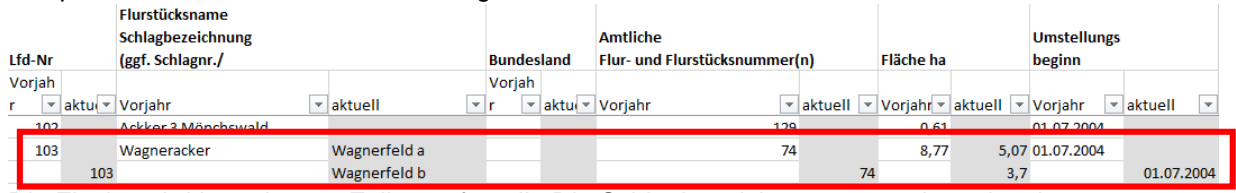

Die Fläche wird in mehreren Zeilen aufgeteilt. Die Schlagbezeichnungen werden mit a, b, etc. unterschieden und die neuen Flächengrößen in der Spalte "Fläche ha – aktuell" zugewiesen.

 $\overline{\phantom{a}}$ 

# Beispiel 5: Auswahl der Hauptfrucht

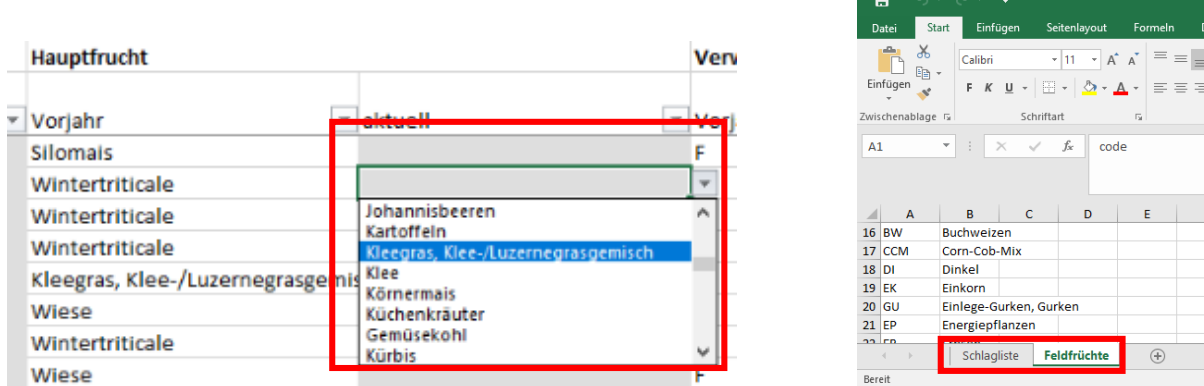

Die Hauptfruchtart können Sie aus einer Liste wählen. Zur Orientierung sind alle hinterlegten Fruchtarten in dem zweiten Arbeitsblatt "Feldfrüchte" aufgelistet. Nicht gelistete Kulturen werden als Unbekannt angegeben und unter Bemerkungen eingetragen. Die Eingaben im Feld Zwischenfrucht sollen sich ebenfalls an den vorgegebenen Bezeichnungen der vorgegebenen Feldfrüchte orientieren.